# **AWENTURE TUTTE IN ITALIANO**

 $\frac{7}{1}$  PER C 64/128

N.7 **MAGGIO 1987** L. 10.000

> CBM 64/128  $\ddot{\textbf{e}}$ **MSX**

**MORGAN TYLER** "Eclypse"

**KENNETH JOHNSOI** "Wild West"

**ROY NORTON** "Fuga nel Ta

> Edizioni HCBBY s.r.l. Miland - Distribuzione MePe Viale Pan 2 Milano

**EDIZIONI HOBBY** Via della Spiga, 20 - 20121 MILANO

**DIRETTORE RESPONSABILE** Elisabetta Broli

> **VICE DIRETTORE** Bonaventura Di Bello

**CONSULENTE GRAFICO ADVENTURES** Adelaide Mansi

> **SCENEGGIATORE** Joe Key

**REDAZIONE** MILANO - TEL. 02/64.53.775

> **GRAFICA Studio Rodman** Via Iuvara 26 - Milano

**FOTOLITO** European Color Via Terruggia 3 - Milano

**COMPOSIZIONE Fotocomposizione Novatese** Via Beltrami 42 - Novate Milanese (MI)

**STAMPA** A.G.E.L. s.r.l. V.le dei Kennedy, 92 - 20027 Rescaldina (MI)

欻

Ø.

23

Ý.

**DISTRIBUZIONE** MePe Viale Famagosta, 75 - 20142 Milano

Pubblicazione registrata presso il Tribunale di Milano, n. 127 del 23 Febbraio 1987

# **AIUTO! HELP! AIUTO!**

Mega messaggio per tutti i giovani avventurieri in difficoltà!!! Chi avesse bisogno di un piccolo aiuto per risolvere le nostre avventure (ma solo se è veramente "impantanato") può telefonare in redazione allo 02/6453775 dalle ore 14 alle ore 15.

Lasceremo nei guai (cioè non daremo nessun aiuto) tutti quelli che telefoneranno al di fuori di questa fascia oraria.

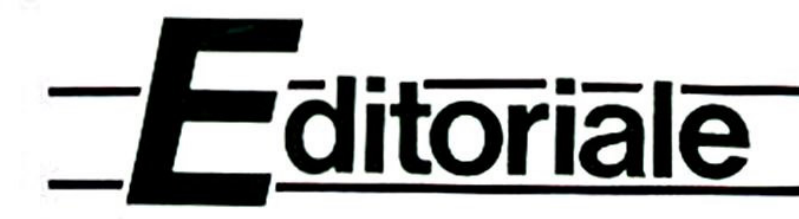

# **AD MAIORA!**

Perdonateci la frase classicheggiante, ma l'entusiasmo, qui in Redazione, è arrivato alle stelle: non poteva essere altrimenti dopo aver ricevuto le ultime "soffiate" dall'Inghilterra.

Grosse novità si preannunciano nel campo delle Avventure, anche se alcune di esse hanno il... sapore del passato.

Per esempio il "revival" di giochi ormai leggendari quali possono essere le Avventure di Scott Adams: la Tynesoft ha immesso sul mercato "Savage Island" un gioco in due parti, mentre la conosciutissima US Gold ha pensato di immettere sul mercato nientepocodimenochè una vera e propria raccolta di Avventure del nostro caro Scotty. La raccolta comprende quattro giochi "solo-testo": "Pirate Adventure", "Voodoo Castle", "Strange Odyssey" e l'inedita "Buckeroo Bonzai".

In effetti la moda delle "confezioni multiple" sta riscuotendo un certo successo, e probabilmente, così come sembra essere accaduto coi prezzi, anche in questo gli anglosassoni pare abbiano preso ispirazioni da noi...

Nel campo delle novità abbiamo l'ormai prossima pubblicazione, da parte della Melbourne House, di un gioco d'Avventura basato su un "thriller", una storia di detectives, nel quale verrà fatto largo uso di animazioni grafiche, icone, e "menù a tendi $na^{\cdots}$ 

Tutte le novità di cui sopra riguardano i più diffusi Computer, tra i quali Commodore 64, 16 e Plus 4; Spectrum, Atari, e Amstrad; manca in tutti i casi l'MSX, e le nostre più recenti telefonate in Inghilterra riconfermano una completa caduta di interesse per tali macchine nel mondo del Software anglosassone. Un vero peccato, ma a detta dei nostri colleghi d'oltremanica l'MSX non è abbastanza diffuso da permettere alle Software House di investire del denaro per la produzione di giochi o altri programmi dedicati ad esso: dal canto nostro il motto, sia per il CBM che per l'MSX, resta sempre lo stesso: l'Avventura continua!

E i giochi di questo mese lo testimoniano, trasportandovi nel West, nello Spazio e nel Tempo: tre Avventure mozzafiato, tre nuove sfide per i vostri spiriti avventurosi!

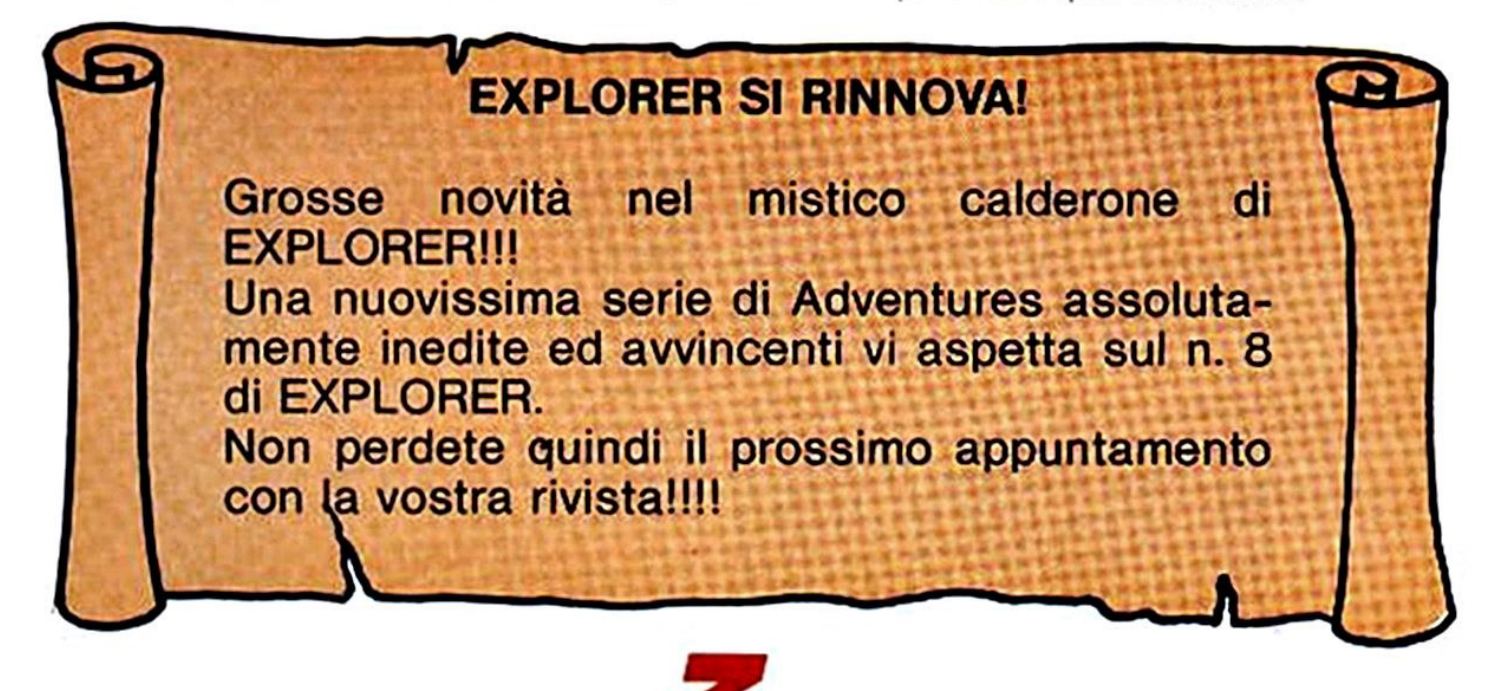

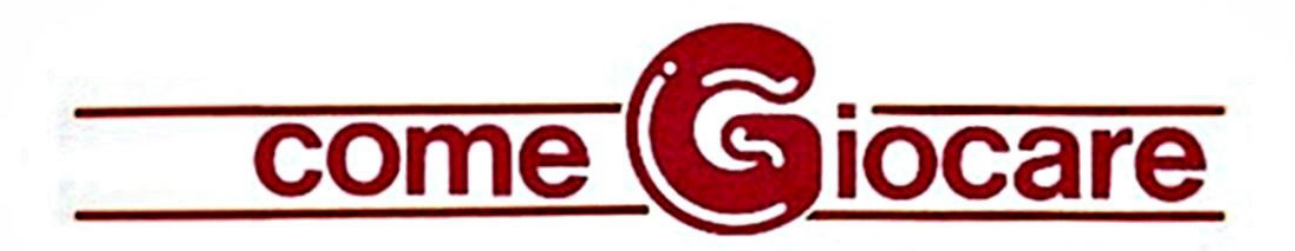

# **ISTRUZIONI PER IL COMMODORE 64/128**

Prima di affrontare la spiegazione dei comandi principali tipici di ogni Adventure degno di tale nome, cerchiamo di chiarire come il vostro beneamato CBM riesce ad interpretare le istruzioni da voi impartite nel corso del gioco.

Il sottoprogramma addetto alla "traduzione" di ogni vostro ordine si chiama "parser" o "analizzatore sintattico". Esso estrae le prime quattro lettere (nel caso sia formato da più di quattro lettere) per poi confrontarle con quelle contenute nel lungo elenco che forma il "vocabolario" dell'Avventura. Dall'analisi sono esclusi quindi tutti gli spazi, gli articoli, le preposizioni e le lettere successive alla quarta di ogni parola, per cui una frase del tipo "RACCOGLI LA SPADA AFFILATA CA-DUTA SUL PAVIMENTO" si ridurrà dopo il lavoro del Parser a: "RACC SPAD".

Questo può forse togliere un po' di mistero al meccanismo degli Adventure Games ma aiuta molto dal punto di vista del gioco. Per coloro che vanno di fretta o trovano fastidioso digitare tutti i vocaboli di una frase, basterà ricordarsi che è consentito AN-CHE (non "soltanto") usare la forma "VERBO + SOSTANTIVO" e la riduzione alle prime quattro lettere di ogni parola. Naturalmente il vantaggio, finora sconosciuto agli appassionati delle Avventure Made in Italy, è quello di non doversi preoccupare di stupidaggini quali quella di 'non mettere più di uno spazio tra le parole', oppure 'usare solo la prima persona' o ancora 'non usare più di due parole': metteteci quanti spazi volete e quante parole preferite, ci penserà il programma a contenere la vostra esuberanza in una sola riga di testo! E ricordatevi che potete usare sia la prima persona che la seconda (ENTRO. ENTRA, etc.).

Inoltre, come vedremo, molti comandi di uso frequente hanno la loro brava abbreviazione in una o due lettere (soprattutto quelli di movimento), quindi i pigroni possono stare tranquilli. Ci sono infine due considerazioni da fare. La prima riguarda il caso in cui il vostro CBM risponda ad un comando con la frase "Non capisco... etc.", il che significa che i vocaboli da voi usati non hanno corrispondenti nel vocabolario del gioco (tenete comunque presente che per molte parole sono stati previsti fino a sette sinonimi!).

La seconda nota importante riguarda il messaggio "Non puoi". Esso appare, nella maggior parte dei casi, in due occasioni: dopo che si è digitata un'istruzione non prevista dal gioco (ad esempio "CERCA IL TESORO" che significherebbe "AV-VENTURA, GIOCATI DA SOLA!") oppure in seguito ad un comando che non può essere eseguito perché impartito nel luogo o nel momento sbagliato. Bisogna però tener presente che il messaggio "NON

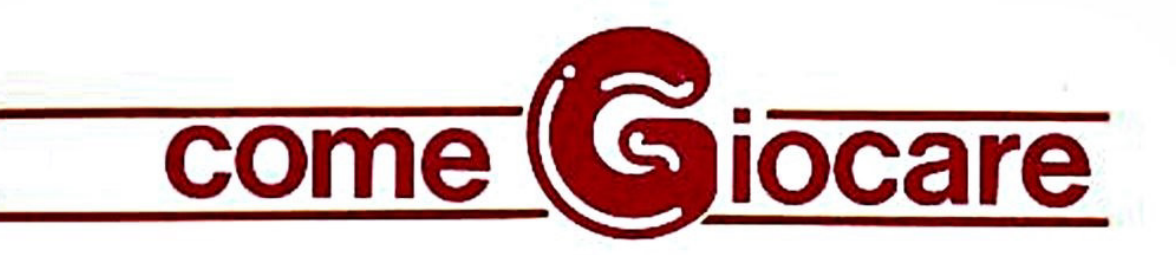

PUOI" può essere visualizzato anche in seguito ad un comando impartito in una forma sintattica non corretta o comunque non comprensibile per mancato riconosci· mento dei vocaboli da parte del Parser .

•

Ma passiamo ora alle istruzioni vere e proprie che per comodità di consultazione suddivideremo, ove possibile, per argomenti. (Tenete presente che verranno scritte in maiuscolo solo le lettere "essenziali" di ogni comando, quelle che cioè da sole bastano a far si che il comando venga eseguito).

## ISTRUZIONI O VERBI DI MOVIMENTO:

Ci si *muove* nelle quattro direzioni fonda· mentali, ovvero i famosi Punti Cardinali, con le istruzioni N o NORD, S o SUD, E o EST, O od OVEST. Per direzioni "composte", cioè Sud-Est, Nord-Ovest e simili, si userà SE per Sud-Est, SO per Sud-Ovest. NE per Nord-Est e NO per Nord-Ovest.

In alcuni casi si può SALlre o SCENdere usando anche le abbreviazioni SU o G o i vari sinonimi (ARRAmpicati, CALAti, etc.). Infine si può entrare o uscire con ENTRa ed ESCI e si può anche INFIIarsi in un tunnel. ATTRaversare un fiume e OLTRepassare un confine o un ostacolo.

## ISTRUZIONI DI DESCRIZIONE

I comandi che portano alla ridescrizione di una scena sono di due tipi: OESCrivi <sup>o</sup> semplicemente R, che ridisegna la parte grafica e stampa il testo descrittivo, <sup>e</sup> GUARda. che si limita a stampare solo la descrizione verbale anche nelle locazioni dotate di grafica.

Sono inoltre stati inseriti dei comandi di nuova concezione. che risultano dawero utili in molti casi.

Il primo di essi relativo alle descrizioni è NO GRAFica (oppure TOGLi le FIGUre),

che può essere inserito - al pari degli altri comandi - in qualsiasi momento del gioco. <sup>e</sup>che dà come risultato una Avventura di solo testo. Per riavere la grafica basterà digitare in qualsiasi momento SI GRAFica o SI FIGUre.

Inoltre potete cambiare il colore del bordo, dello sfondo e dei caratteri digitando le tre istruzioni BORDo, FONDo, e COLOre se· guite dai sedici colori del Commodore definiti nel modo seguente: NERO, BIANCO, ROSSo, CELEste, PORPora, VERDe, BLU, GIALIo. ARANcio, MARRone, ROSA, GRIGio, GR12 O FUMO, PISEllo, AZZUrro E GR15 O SMOG.

## ESAME DI OGGETII E LUOGHI

Molti degli oggetti che vi serviranno per portare a termine il gioco sono spesso na· scosti o camuffati, per cui dovrete esami· nare i luoghi o altri oggetti (magari anche più di una volta) o persino romperli <sup>o</sup> smontarli.

Il comando più usato in questi casi è ESA-Mina seguito dal nome dell'oggetto o del luogo (alcuni sinonimi: PERQuisisci, ISPEziona <sup>o</sup>ANAlizza).

Tali istruzioni possono portare a tre risultati: nel caso vi sia un oggetto celato alla vista si avrà il messaggio "VEDI QUAL-COSA!", e quindi bisognerà rivedere la scena con GUARda. Se non vi sono og· getti nascosti il programma stamperà "Niente di interessante...".

Infine il comando ESAMina può produrre una descrizione particolareggiata o meno dell'oggetto o del luogo in esame.

### GLI OGGETII TRASPORTATI

Innanzitutto precisiamo che per "oggetti trasportati" si intendono tutti quelli che accompagnano il protagonista o giocatore, quindi vi saranno eventualmente inclusi

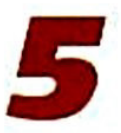

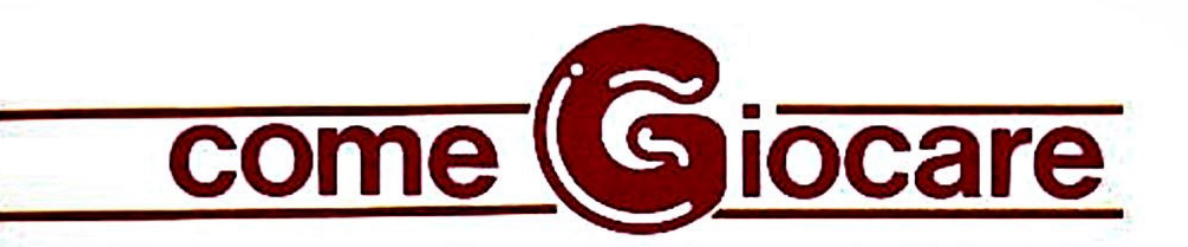

anche altri personaggi *e* persino elementi non materiali (incantesimi, spiriti. etc.).

..

Per quanto riguarda gli oggetti che posso· no essere indossati (abiti, occhiali, gioielli, calzature. etc.) essi non vengono conteggiati nel "numero consentito di oggetti trasportabili" se vengono appunto indossati, ma saranno comunque elencati insieme agli altri, con accanto la dicitura "(indossato)".

Per sapere cosa portate con voi potete di· gitare INVEntario, USTa o semplicemente L. Gli oggetti trasportati si possono POSA· re, LASCiare così come è possibile PRENderli, RACCogl ierli o persino RECU· perarli.

Owiamente gli abiti <sup>e</sup> simili si possono METTere o INDOssare e quindi TOGLiere. Se è il caso si può GETTare un oggetto <sup>o</sup>LANCiarlo verso qualcosa o qualcuno.

## SALVATAGGIO O RIPRISTINO DI UNA SITUAZIONE DI GIOCO

Se state per comp iere un gesto che potrebbe portare a conseguenze fatali le nostre Awenture vi mettono a disposizione due istruzioni dawero eccezionali: rispondendo A alla domanda "Disco. Registrato· re o Ram (D,T,R)?" che vi viene posta dopo aver digitato SAVE potete salvare ISTANTANEAMENTE IN MEMORIA (non sulla cassetta) la posizione <sup>o</sup> "situazione di gioco" in cui vi trovate, che potrà essere rispristinata in qualsiasi momento rispondendo alla stessa domanda nello stesso modo dopo aver digitato LOAD.

Queste istruzioni sono equivalenti a quelle, ormai famose. usate col registratore (ri· spondendo T alla domanda) e col disco (la risposta è O), che vengono però eseguite in genere solo nel momento in cui volete smettere di g iocare e qu indi spegnere il vostro commodore cancellando cosi tutti i

dati presenti in memoria: in questo caso dovrete fornire al programma un nome da dare al file della situazione di gioco.

## AIUTO

Questo comando dà a volte come risultato la visualizzazione di un messaggio di aiuto da 'perte del Computer.

Non aspettatevi grandi cose, perché ab· biamo preferito riservare alle richieste di aiuto uno spazio a parte sulla rivista. Quindi cercate di non prendervela se ricevete un messaggio ironico anziché un suggerimento, OK?

## FINE DELLA PARTITA

Per concludere una partita (ricordatevi di effettuare il SAVE su cassetta della situai gioco) ci sono due modi: il primo è di digitare STOP o BASTa, che chiede un messaggio di conferma e poi resettare il Computer; il secondo è un modo meno educato di fermare il gioco ... ma ve lo lasciamo scoprire da soli...

## ALTRE ISTRUZIONI

Potete sapere in ogni momento quante mosse avete fatto digitando il comando MOSSe.

Per sapere quanti punti avete totalizzato (N.B .: Solo se lo scopo del gioco è la raccolta di tesori o simili!) digitate PUNTi o SCORe (in inglese "punteggio"). Attenti, iperché se il gioco non prevede accumula di punti avrete una "rispostina" un po' pungente.

Ci sembra di aver chiarito a sufficienza questo argomento: ma se avete dei dubbi <sup>o</sup>delle richieste potete sempre scriverci: ci farà piacere.

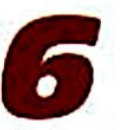

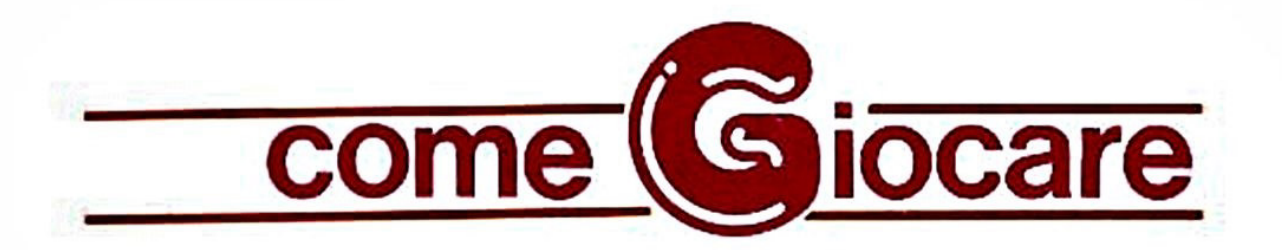

# **ISTRUZIONI PER MSX**

Giocare un Adventure significa guidare il protagonista di una storia verso uno scopo ben preciso. usando delle istruzioni verbali del tipo 'PRENDI IL MARTELLO' o 'ROM-PI IL VASO' formate essenzialmente da un verbo seguito da un sostantivo e dalla pressione del tasto RETURN.

Le istruzioni vanno impartite per esteso ed In Italiano, usando la seconda persona.

Per caricare ogni gioco usate il solito CLOAD + RETURN, e ricordatevi di leggervi la presentazione relativa sulla rivista, Ignorando la parola d'ordine che trovate in fondo ad essa. dato che tale parola riguarda esclusivamente i possessori del Com· modore 64. A caricamento ultimato digitare RUN.

Ricordatevi che la lettura della presentazione è ESSENZIALE per la risoluzione del gioco.

Passiamo ora ad elencare brevemente le istruzioni di gioco più usate nel corso di un 'Avventura.

I verbi seguiti da un Asterisco (\*) sono stati programmati nei tasti funzione del vostro MSX e possono essere visualizzati col comando KEY ON, o nascosti con KEY OFF. Potete spostarvi nelle quattro direzioni cardinali NORD (\*), SUD (\*), EST (\*), ed OVEST  $(')$  e - qualora fosse indicato. etc.). Inoltre potete ordinare SALI (') e SCENDI (\*), o anche, se la situazione lo richiede. ATIRAVERSA qualcosa, EN-TRA o ESCI.

La descrizione del luogo ove vi trovate <sup>e</sup> degli oggetti o personaggi presenti può scomparire a causa dello spostamento verso l'alto (SCROLL) del testo: per riaver· la basterà digitare DESCRIVI (").

Per quanto riguarda gli oggetti essi possono essere manipolati per mezzo dei verbi PRENDI ('), POSA ("} e INDOSSA o TO· GLITI (questi ultimi due se si tratta di orna· menti o vestiti).

Per conoscere gli oggetti trasportati si usa LIST O INVENTARIO (').

L'esame di oggetti, luoghi o personaggi at· traverso ESAMINA può condurre in molti casi alla scoperta di altri oggetti o partico· lari nascosti: se ciò accade lo schermo verrà cancellato e la descrizione del luogo verrà aggiornata.

Infine ricordandovi che la soluzione di una Avventura può richiedere anche giorni <sup>o</sup> settimane, tenete presente che è possibile salvare su cassetta la situazione corrente di gioco col comando SAVE (•) e ripristinarla in qualsiasi momento col comando LOAD (''). In seguito a tali istruzioni vi ver· rà chiesto di posizionare il nastro e preme· re un tasto, dopodiché lo schermo si cancellerà per il tempo (pochissimo) occorren· te al SAVE o al LOAD.

In caso di errore <sup>o</sup>dopo aver fermato il gioco con STOP (va digitato per esteso). si può ripartire con RUN.

Questo è il vocabolario essenziale di ogni Awentura che si rispetti, ma il Dizionario di Gioco contiene molti altri vocaboli, relativi alle situazioni che incontrerete. per cui date le vostre istruzioni normalmente, cer· cando di cambiare vocaboli nel caso il Computer non vi comprenda. Per ogni dubbio saremo felici di rispondere alle vostre lettere sulle pagine della rivista.

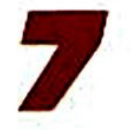

**-***H* ecensioni

ovità, novità ed ancora novità:<br>dall'incredibile Adventureland. Adventureland. terra remota fonte di mille fantasie, eccovi le adventures ultime nate.

# **KILLED UNTIL DEAD**

Per Commodore 64.

alve, sono Hercule Holmes. Probabilmente vi starete domandando perchè vi ho fatto venire qui al Gargoyle Hotel: avete visto gli altri ospih? ..

Non si tratta di gente comune bensi dei 5 scrittori di gialli più famosi nel mondo. Uno di essi (purtroppo non so ancora quale) ha deciso di sfatare il famoso detto "nessun delitto è perfetto" commettendo "il delitto perfetto".

Ma dovrà fare i conti con me, che sono un grande investigatore privato. Con il <sup>v</sup>ostro aiuto riuscirò a smascherare questo pseudo-killer, costringendolo a confessare quale crimine stava per commettere.

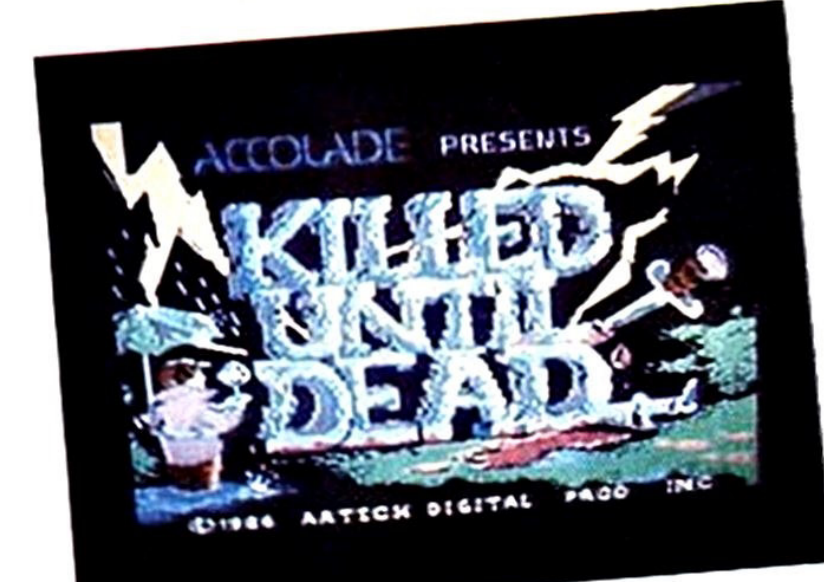

Purtroppo. però, abbiamo tempo per le nostre indagini solo fino a mezzanotte.

Dovremo esaminare tutte le caratteristiche dei 5 scrittori: abitudini. gusti personahtà. vizi e stranezze.

Ho piazzato una serie di monitor e di microfoni in tutto l'albergo ed ho a disposizione una telecamera portatile.

Tutti gli indizi scoperti saranno annotati sul mio Detective Journal e potranno essere riletti in qualsiasi momento.

Il nostro comportamento con gli ospiti sarà normalissimo: potremo parlare con loro anche attraverso un videotelefono.

Questi dialoghi saranno utilissimi per <sup>v</sup>edere le reazioni dei 5 sospettati all<sup>e</sup> nostre domande.

Se sarete degli abili investigatori, riusciremo a farci dire da loro tutto quello che vogliamo

"Killed until dead" vi permetterà di impersonare un grande detective impegnato nella soluzione di 20 misteriosi intrighi.

Sullo schermo vedrete un orologio che vi indicherà quanto tempo, delle 12 ore previste, avete ancora a disposizione.

In realtà il gioco durerà solo 24 minuti

I personaggi dell'adventure si muovono come in un cartone animato e le intricate vicende in cui vi troverete coinvolti sono sottolineate da effetti musicai che <sup>c</sup>reano davvero un'atmosfera da thnller.

# HOLLYWOOD HIJINX Per Commodore 64.

I n questo gioco sarai impegnato ad impersonare il nipote di Buddy Burbank. famoso e ricchissimo produttore cinematografico.

Egli viveva con la moglie in un'enorme villa a Malìbù Beach che contiene mille ricordi e stravaganze tipiche per un pro· duttore. come ad esempio: Oscar. rubi-

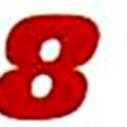

netti d'oro e una sala di proiezioni.

Quando i tuoi zii passano "a miglior vita" sci nominato loro unico erede ma ... ad una condizione: dovrai trovare 10 tesori nascosti nella casa o nel giardino, ed avrai una sola notte per farlo.

Se non riuscirai nell'impresa. l'eredità passerà ad un altro nipote. Herman.

Ti troverai così in piena notte, attrezzato solo di una pila, alla ricerca di questi tesori.

Il tuo primo problema sarà quello di en· trare nella casa. essendo chiuse tutte le porte e le finestre.

Poi, si tratterà di aguzzare l'ingegno per cercare degli indizi che possano aiutarti a trovare i tesori.

Naturalmente. un pizzico di fortuna non guasterà!

## **NECRIS DOME Per Commodore 64.**

•

## el 3000 d.C., lo spazio è diventalo ormai così scarso che si è stati costretti a riunire i cimiteri su un sa·

tellite in orbita intorno alla Terra.

Questo satellite si chiama Necris Dome ed è azionato da umanoidi meccanici comandati da un anziano capo, Archmandroid.

Sfortunatamente. per ragioni sconosciu· <sup>t</sup>e. egli diventa un rinnegato. incita gli umanoidi contro i terrestri ed attrezza un'astronave con potentissime armi in grado di distruggere la Terra.

Tu sei un agente segreto a cui è stato <sup>a</sup>ffidato il difficile. ma importantissimo. compito di scoprire cosa sta succedendo e di eliminare l'Archmandroid ribelle.

All'inizio dell'adventure, ti troveral su Necris Dome. dove sei arrivato in una bara. Dovrai aspettare il momento giu· sto per uscirne ed iniziare ad indagare.

La trama di questo gioco è davvero ori· ginale: purtroppo molti particolari sono stati trascurati: la descrizione delle lo· cazioni è piuttosto povera. il che non rende pienamente l'atmosfera della missione.

La grafica. invece. è davvero buona so· prattutto in alcuni schermi che danno benissimo l'idea di essere su un'astro· nave.

I puzzles non sono molto difficili da ri· solvere; ciò che è più impegnativo è passare da un livello all'altro dell'astro· nave, soprattutto considerando che sono parecchi.

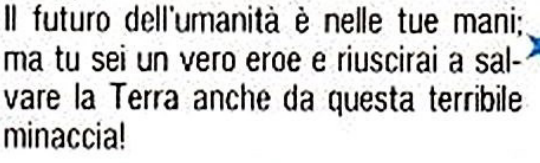

Arrivederci al prossimo numero! \* \* \* \*

\*

Short News

00-44-1-2008281

assi-

L'AVVENTURA CORRE SUL FILO!

I nostri amici dell'ADVENTURE SUL FILOJ<br>LTD hanno aperto un SENTURES CLUB<br>idenza agli Avventurien servizio di "accessibile via dell'ADVENTURES CLUB<br>i chiampione via del tipo di "assi LTD hanno amici dell'ADVENTURES<br>stenza agli Avvento un servizio di<br>cine accessibile venturiene di chiama dall'altro di chiama dall' LTD hanno aperto un Sol FILO!<br>stenza agli Alventurieri: servizio di<br>cioè accessibile via MODEM: il chiama dall'Italia.<br>ssi chiama dall'Italia. Sono i servizio di "assi-<br>i-44-1.2000 presi). stenza agli Avvento un servizio di "assi<br>cioè accessibile via MODEM: i "assi<br>chi chiama dall'Italia MODEM: i "assi<br>lissi compresi): "a MODEM: i numeri per<br>0-44.1-2007577 00-44-1-299 (venti per club accessibile via MODEM: 1 numeri per<br>fissi chiama dall'Italia, seno i seguenti per<br>00-44-1-2007577. 00-44-1-2008281

fissi

nessi<br>00-44-1-2007577.<br>Avventurieri

Avventurieri telematici, fatevi sotto!

\* \* \*

Elena Semplici

## **SOLUZIONI DEI GIOCHI PER CBM 64 PUBBLICATI SU EXPLORER N. 6**

### Trevor Scott - L'Isola della Paura

ATOLLO - TOGLITI IL PARACADUTE - POSA IL PARACADUTE - EST - NORD - AFFERRA IL CESPUGLIO - RIMUOVI LE ALGHE - PRENDI IL' ATOLLO - TOGLITI IL PARACADUTE - POSA IL PARACADUTE - EST - NORD - AFFERRA IL CESPUGLIO - RIMUOVI LE ALGHE - PRENDI IL<br>SETACCIO - NORD - OVEST - PRENDI ARPIONE - OVEST - EST - EST - UCCIDI IL SERPENTE - SUD - ESAVINA IN - (IIO - PRENDI LA MASCHERA - TORNA IN SUPERFICIE - NORD - ASPETTA (finche non veoi una nave) - SOLLEVA LA MASCHERA

### Kurt Warren - Missione a Bangkok

Kurt Warren - Missione a Bangkok<br>PASSWORIO - GNYENTARBO) - (ESAMINA IL FOGLIETTO) - (LEGGI IL MESSAGGIO) - GETTA IL FOGLIETTO - VAI ALLA EASTERN PARADI<br>SE - ENTRA - VAI AL BANCO - (ESAMINA IL BARISTA) - (OFFRIGLI 10 CREDIT - ASPENDI IL FUCILE - POSA LA SIRINGA - PRENDI IL GUANTO - METTI IL GUANTO - ESCI DAL VICOLO - EST - VAI ALLA ELEKTRA SERVI-<br>CE - ENTRA NEGLI UFFICI - ESAMINA ARMADIETTO - ESAMINA IL BANCO DI LAVORO - (R) - PRENDI LA CHIAV CE - ENTRA NEGLI UFFICI - ESAMINA ARMADIETTO - ESAMINA IL BANCO DI LAVORO - (R) - PRENDI LA CHIAVE - PRENDI LA PINZA -<br>PRENDI IL CACCIAVITE - ESCI - VAI ALLA INFOPRESS - ENTRA EDIFICIO - ESAMINA LA PULSANTIERA - SMONTA IL SCLLA TESSERA NELLA FESSURA - DIGITA KRUNG THEP.

Roy Norton - I Misteri di Villa Parson<br>SPETTRI - SALI LE SCALE - OSSERVA IL PORTONE - BUSSA - ACCENDI LA TORCIA - ENTRA - PREMI GLI OCCHI DELLA STATUA - AT<br>TRAVERSA IL CORRIDOIO - NORD - PRENDI IL CAMPANELLINO - SUD - FISS INFILATI NEL FOCOLARE - ESAMINA IL FOCOLARE - SPINGI LA PIETRA - ESAMINA LE PARETI - APPOGGIATI ALLA PARETE - SUO - SUO -<br>ESAMINA LA CUCINA - ESAMINA IL CASSETTO - POSA LA TORCIA - PRENDI LA CARTUCCIA - (ESAMINA LA CARTUCC

## SOLUZIONI DEI GIOCHI PER MSX

### Trevor Scott - L'Isola della Paura

TROOT SON - L'INGUITE - EST - NORD - AFFERRA IL CESPUGLIO - RIVIUOVI LE ALGHE - PRENDI IL SETACCIO - NORD - OVEST - PRENDI<br>POSA IL PARACADUTE - EST - UCCIDI IL SERPENTE - SUD - ESAMINA IL TRONCO - PRENDI GLI SCARPONI - MET OVEST - NORD - OVEST - SUD - ARRAMPICATI - NORD - OVEST - ESAVINA IL CADAVERE - PRENDI LA MACCHINA FOTOGRAFICA - EST<br>- SUD - SCENDI - NORD - EST - NORD - EST - AFFERRA IL CESPUGLIO - NORD - OVEST - OVEST - USA IL FLASH - D

Kurt Warren - Missione a Bangkok<br>EST - NORD - ENTRA - VALAL BANCO - OFFRI I 10 GREDITI AL BARISTA - ATTRAVERSA LA PORTA - APRI LA PICCOLA PORTA - SDRAIA.<br>TI SU UN LETTO - DESCRIVI - PRENDI LA SCHEDA - ESCI - TORNA NELLA SA QUEO - DESCRIVI - POSA IL FUCILE - ARRAMPICATI - ARRAMPICATI - ARRAMPICATI - EST - EST - DIGITA AIUTO - ESCI - RIENTRA NEL POZZO - ARRAMPICATI - ESAMINA IL POZZO - RIMUOVI LA GRATA - DESCRIVI - PASSA ATTRAVERSO L'APERTURA - CALATI GIÚ DAL-LA TERRAZZA - ENTRA - ESAMINA IL CALCOLATORE - INSERISCI LA TESSERA NELLA FESSURA - DIGITA KRUNG THEP.

### Roy Norton - I Misteri di Villa Parson

NOT NORMAN TIMINISTICALE A DISTINA E BUSSA - ACCENDI LA TORCIA - ENTRA - PREMI GLI OCCHI DELLA STATUA - ATTRAVERSA IL<br>CORRIDOIO - NORD - PRENDI IL CAMPANELLINO - SUD - FISSA IL QUADRO - SALI SULL'ALBERO - (AGITA IL CAMPANE NAIL NIDO - GETTA LONTANO IL CAMPANELLINO - PRENDI IL SACCHETTO - SCENDI - ENTRA NELLA CASA - PRENDI IL FUCILE - INFILA-<br>TI NEL FOCOLARE - ESAMINA IL FOCOLARE - SPINGI LA PIETRA - ESAMINA LE PARETI - SPINGI UNA PARETE - SU **ESCI - SCENDI - ENTRA IN AUTO** 

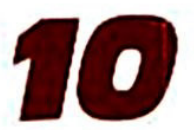

# **vventur**&

# Morgan Tyler "Eclypse"

I Governo di Thalos, unico pianeta abitabile del Sistema di Aldebaran II. nella Galassia di Arkhon, era il terrore di tutti i suoi abitanti: un rigido controllo sociale e psicologico veniva esercitato dal cosiddetto Esercito di Stato, agli ordini del dittatore di Thalos, il terribile Fhenor DarkSceptre.

In passato, quando l'epoca della colonizzazione era quasi al tramonto. Fhenor era solo l'emissario del Governo Centrale Terrestre, inviato su Thalos per vigilare sull'ordine e sul rispetto delle Leggi Planetarie: ma un abile gioco di corruzione lo portò fino ai verticì del potere ed egli poté creare un vero e proprio regime dittatoriale che non lasciava spazio alcuno alla libertà di pensiero e di opinione.

Non fu difficile creare una serie di informazioni false da trasmettere al Governo Centrale per simulare la tranquilla vita della Colonia di Thalos, e tutti gli Ispettori inviati periodicamente sul pianeta tornavano sulla Terra dopo una rigida ed efficace "riproduzione cerebrale", lo stesso trattamento riservato ai "ribelli" che di tanto in tanto rivendicavano la loro dignità umana contro il Governo di Fhenor.

Ciò che rendeva quasi impossibile poni tentativo di ribellione o persino di suga dal pianeta erano i Controlli Subatomici. un complesso sistema di protezione trasformato dalla diabolica mente di Fhenor in un micidiale Guardiano Elettronico, che escludeva qualsiasi iniziativa non autorizzata dal dittatore.

Dicevamo "quasi impossibile", perchè una possibilità c'era, e questo Morgan

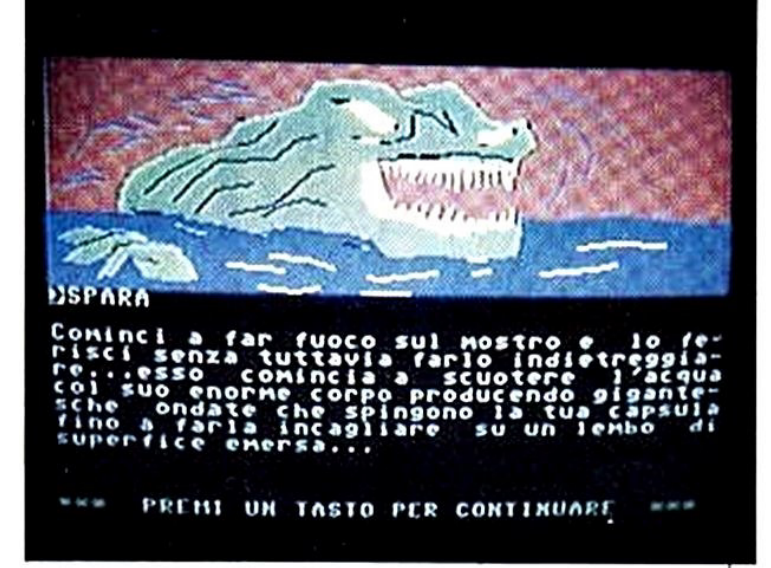

Tyler, cittadino numero 7768 di classe NDN, lo sapeva bene: ogni guindici anni un fenomeno spaziale sconosciuto alla Scienza Ufficiale, ma noto agli Alchimisti Cosmici da epoche remote col nome di Eclisse Planetaria Totale, disturbava notevolmente ogni tipo di apparecchiatura elettronica attiva nel raggio di tremila anni luce intorno a Thalos.

Il padre di Morgan aveva potuto assistere di persona alla fuga di un suo amico dal pianeta durante una delle Eclissi, e il racconto di una tale impresa era rimasto il segreto più grande nella giovane vita di Morgan Tyler: ma il suo segreto, ora che aveva raggiunto l'Età del Controllo, poteva essere scoperto dal Governo, perchè alla sua età ogni individuo di Thalos veniva sottoposto alla Sonda Psichica ed ogni anfratto del suo cervello sarebbe stato illuminato dalla diabolica macchina, condannando lui ed ogni Alchimista ad una sicura morte. Il tiranno Fhenor aspettava da tempo di scoprire come aveva fatto un cittadino a scomparire quindici anni prima, ma Morgan non lo avrebbe permesso: era il suo turno di scomparire, e quando la Grande Eclissi Planetaria

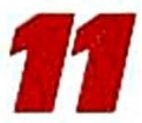

ebbe luogo egli segui tutta la procedura che suo padre gli aveva descritto prima di morire, e fuggì da Thalos con una piccola Astronave da Trasporto sfidando 1 pericoli dello Spazio.

Naturalmente, se l'Eclissi disturbava ogni apparecchiatura, lo stesso doveva accadere ai controlli dell'astronave, e mf atti accadde, causando una completa avana dei comandi. e lanciando Morgan su una rotta completamente sconosciu· ta Fu un vero miracolo se riusci a sai· vare la pelle quando la sua navicella. attratta dal campo gravitazionale di un pianeta sconosciuto, si abbattè sul suolo di quel nuovo mondo esplodendo in una palla ci fuoco: ma fu anche merito della "capsula di salvataggio" in cui Morgan aveva avuto l'intelligenza di nascondersi

Cosa lo aspettava fuori dalla capsula? Morte per soffocamento?

•

•

Un'atmosfera così calda da disidratare il suo corpo, oppure così fredda da congelarlo? Oppure degli alieni assassini pronti ad ucciderlo e cibarsi delle sue carni? Ma seppure i suoi timori fossero fondati, doveva decidersi ad uscire dalla capsula. ed affrontare l'ignoto su un mondo <sup>a</sup> lui sconosciuto...

•

Genere: Fantascienza Genere: Famascionalis<br>Grado di Sfida: Medio<br>Parola d'Ordine per Iniziare il Gioco: ASTEROIDE Genere: Fantas: Medio

•

# Kenneth Johnson "Wild West"

C<sup>3</sup> era una volta il West: un mondo ma pistola era più che normale. e dove era Jltrettanto normale impiccare un uomo per il furto di un cavallo...

Kenneth Johnson visse in quel periodo della Storia, e lottò contro i mali che affliggevano le terre dell'Ovest.

Egli era un abile mandriano che col su· dore della fronte era riuscito a comprarsi un modesto Ranch vicino a Tucson. dove viveva con la mogfic. Sarah. e la figlia. Betty, lavorando la terra e allevando bestiame.

Kenneth era il più giovane proprietaio terriero di tutta la regione. ma tutti lo ri· spettavano per le sue doti di onestà e di bontà. Era anche il più giovane tra i padri di Tucson, ma per sua figlia sognava già un'educazione di primo livello ed un futuro maggiore...

Eppure, in un mondo come Quello del West. certi sogni possono venire di· strutti nell'arco di pochi minuti. ed è proprio ciò che accadde al giovane Kenneth.

La banda di Pablo Cortez, un fuorilegge messicano ricercato in tutto il territorio. si era spinta fin nelle vicinanze di Tue· son per organizzare una rapina, ma il fato volle che sulla loro strada incontrassero il ranch di Kenneth Johnson.

Tutto accadde mentre il giovane allevatore stava riparando lo steccato vicino alla casa: i fuorilegge arrivarono gridando e sparando. ed uno dei colpi lo prese di striscio alla fronte, facendolo crollare svenuto.

I banditi dovettero crederlo morto. perchè non si curarono più di lui ed entrarono in casa razziando tutto ciò che di prezioso o di commestibile vi trovarono. e prendendo con sè anche Sarah e sua figlia Kenneth rinveme solo dopo diver· se ore, con la ferita alla fronte che gli

12

bruciava come l'inferno. ma dimenticò subito 11 dolore fisico e *SI* lanciò verso la casa: della sua casa rimanevano solo macerie fumanti. e non vi erano tracce di sua moglie e sua figlia.

"Le hanno rapite!" - il pensiero gli trafisse 11 cervello molto più del colpo alla testa a cui era sopravvissuto solo per miracolo. senti la rabbia salire a poco <sup>a</sup> poco dentro di sè come una febbre improvvisa...

Corse nelle stalle: i cavalli erano ancora li! Prese un cavallo e tirò fuori la vecchia pistola dal nascondiglio: aveva pregato di non doverla mai usare. ma adesso erano in gioco le vite di Sarah e Betty.

Safi a cavallo e cominciò a galoppare verso il deserto: doveva raggiungere i fuorilegge a qualsiasi costo, ed ogni attimo poteva essere vitale per la salvezza di sua moglie e di sua figlia... Fu questo pensiero a fargli dimenticare che la sua cavalcatura non poteva sostenere la fatica di quella corsa sfrenata ed il caldo del deserto. e ad un tratto la povera bestia stramazzò sulla sabbia senza più vita. sbalzando Kenneth di sella. Ma il giovane cowboy non poteva fermarsi· "Il Canyon non deve essere lon· tano" - pensò - "e quei bastardi si saranno certamente accampati da quelle parti, sentendosi ormai tranquilli..."

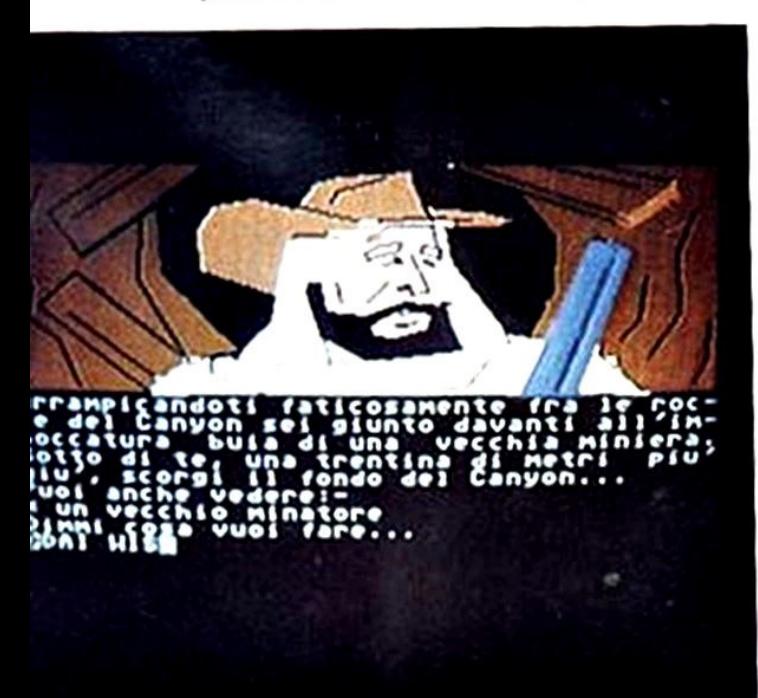

Aveva poco nemmeno il fermarsi: si dai capelli vunque volg sabbia rover  $si$  fermare  $\epsilon$ che gfi rima una banda ogni attimo so ...

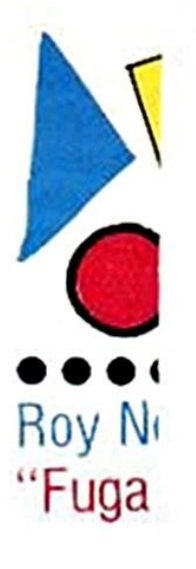

L a Re ries" ton un v fantasmi'' bile: il sur mistero d mentare così si era re e una riposo doi come que Ed ora st; gli: valig< occorrent mai senz matita). ç complica trollava i dita incc tondo, fi: logio da nello scr

*spletamente* non aveva dalla sera

rigirandolo studio più ancette, la corse delle iio, e sfiorò :Il'incisione:

issà quale strane panto con la Parson? momento "Ora devo vacanza. me si sbae scoperto

e, e dopo Irta si ferdo il pascherellava tintinnare

 $\sum_{i=1}^{n}$ li primo ırata idea e due paplogio, inormale di nprovviso ciò a pervsi lentala inarre-

del taxi, cliente. ta non ri-

za fu an-· quando ciò a riı, egli si trovava nunciato iva l'oroı una ditrale, ed

ora si trovava in una lussureggiante foresta preistorica!

Si lasciò cadere sull'erba, sconvolto, e cercò di formulare dei pensieri coerenti... ma non era facile, perchè il suo cervello si rifiutava di accettare quella situazione.

Ma doveva riprendersi, e trovare il modo per ritornare nel suo tempo: se quell'orologio lo aveva portato fi avrebbe dovuto funzionare anche per il viaggio di ritorno, ma cosa sarebbe successo se pronunciava ancora quelle due parole?

> Genera: Mistero Grado di Slida: Medio-Difficile Parola d'Ordine per Iniziare il Gioco: KRONOS

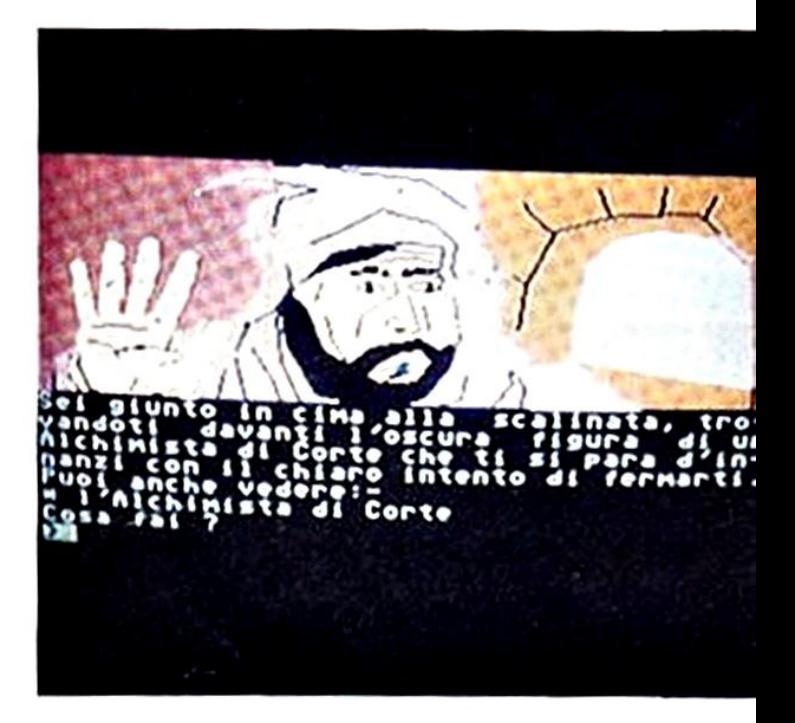

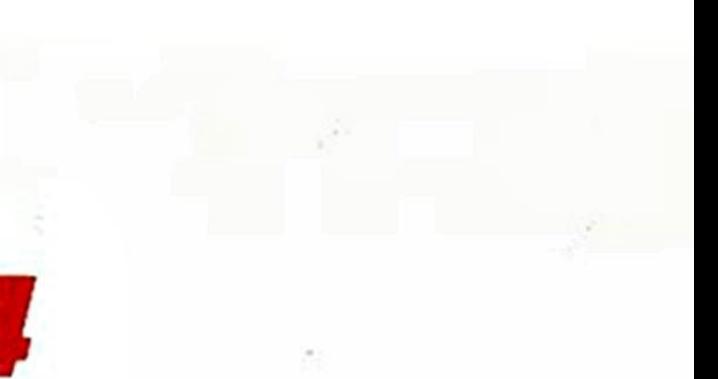

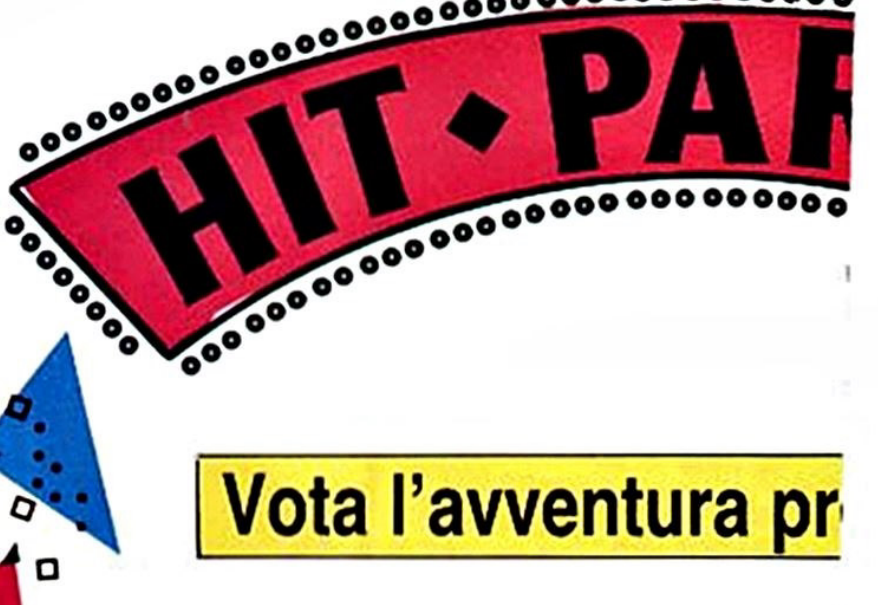

Explorer vi dà la possibilità di votare l'avventura che preff sconfitto alieni, draghi e risolto ingarbugliati gialli, pubbli Come dovete fare? Basta telefonare, nelle ore d'ufficio, ir ro: 02/6453775. Una gentilissima signorina prenderà nota

 $\cdot$   $\sigma$ •• • . o

> • • •

> > • • •

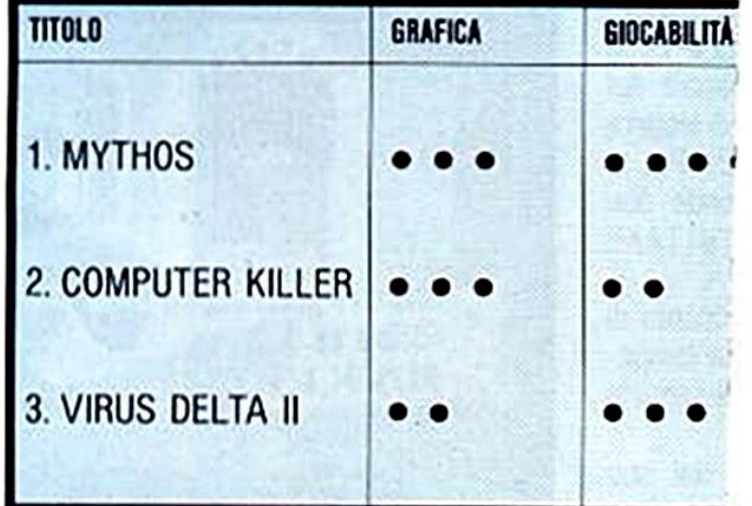

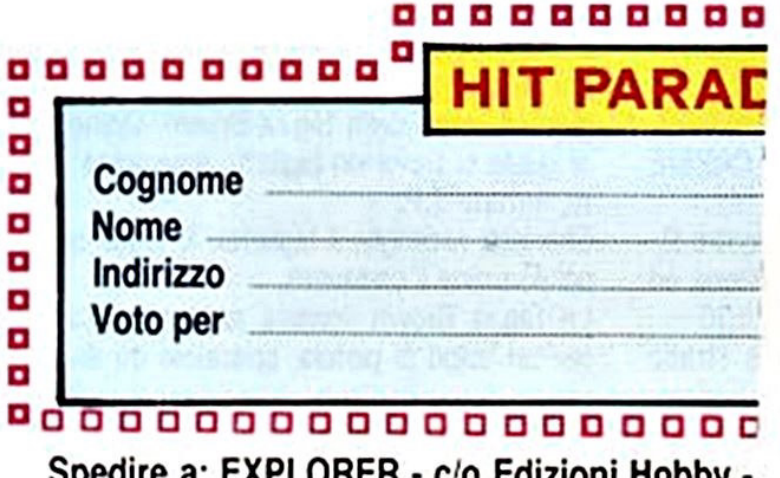

Spedire a: EXPLORER - c/o Edizioni Hobby -MILANO

# :Chi

stero di Baker Street è stato finente svelato! diario segreto, scritto da una sconosciuta, è stato ritrovato il onto di tutte le azioni del grande ock Holmes, svolte mentre risolveto degli ultimi casi da lui indagati. vi una copia di quel diario che vi rà a districarvi nella complessa adure della US GOLD.

# 8 del

to al 221b vagnia del di leggere E). Poi. si ende due e TAKE

cconta di ia lampadi seguirlo

dal suo ead dopo ni. C'è un da King stazione

AIL CAB.

CABBIE

:ontra l'itreno ed  $0.30.$ 

e strade

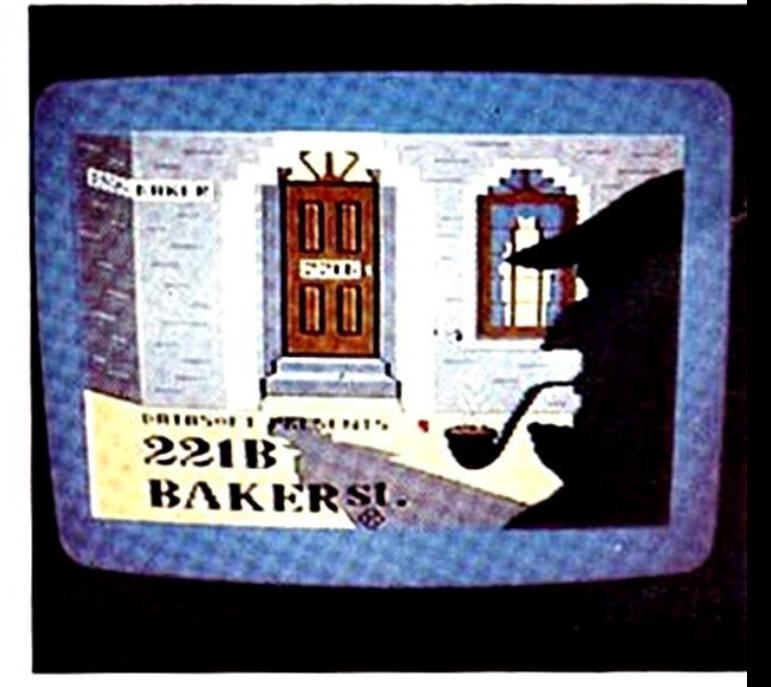

della cittadina, ascoltando le sue domande, (digitate FOLLOW LESTRADE) finchè arrivano sul luogo del reato: qui giace il corpo della Sig.ra Brown, vicino al quale si trova un biglietto spiegazzato. firmato T.F. Sherlock raccoglie il biglietto, lo legge e

poi esamina il cadavere. La Sig.ra Brown sembra essere morta

per un colpo di pistola, sparatole da di-

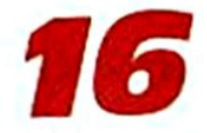

stanza ravvicinata, alla tempia destra. Tutto lascia credere che si tratti di suici· dio, in quanto ci sono tracce di polvere da sparo 5Ula mano destra det cadavere. A questo punto Holmes e Lestrade si recano a visitare la casa della defunta. dove l'ispettore interroga Basil Phipps. Daphne Strachen, il giardiniere, il cuoco e la cameriefa

Dalle loro deposizioni Holmes scopre che:

1) Mr. Brown era un famoso scienziato che stava lavorando ad un progetto militare segretissimo, prima della sua morte.

I documenti relativi al progetto erano spanti

2) Basil Phipps ha un alibi incerto: dice di aver suonato dei brani di Chopin al piano. per tutta la notte del delitto.

I erm1nati gh interrogatori. Holmes si reca alla casa di Jane dove incontra Percival Fawks che si rifiuta di nvelargli dove si trovava al momento della morte della Sig.ra Brown.

Poi. in biblioteca Holmes trova il cadavere della Sig ra Jones.

Unvesllgatore esamina attentamente la libreria e scopre così una stanza segreta dove ci sono dei vestiti macchiati di sanque e contrassegnati da un etichetta, sulla quale si legge: Tricia Fender.

Anche la scrivania dello studio nascon·

de un segreto: in un cassetto a doppio-<br>fondo ci sono degli estratti conto bancari intestati alla Sig.ra Brown dai quali risulta che ella aveva fatto dei grossi prelievi. Insieme a questi documenti, c'è anche un messaggio di Tricia Fender.

A questo punto Holmes vuole saperne di più sulla Fender ed interroga Daphne Strachen (digitate: TELL ME ABOUT **TRICIA FENDER).** 

L'investigatore scopre così 3 importanti notizie:

1) Tricia Fender era la segretaria di Mr. **Brown** 

## 2 Fila vivera kondra

3) Tricia e la Sigra Jones si assomigliavano molto.

Holmes deve ora investigare su Basil

17

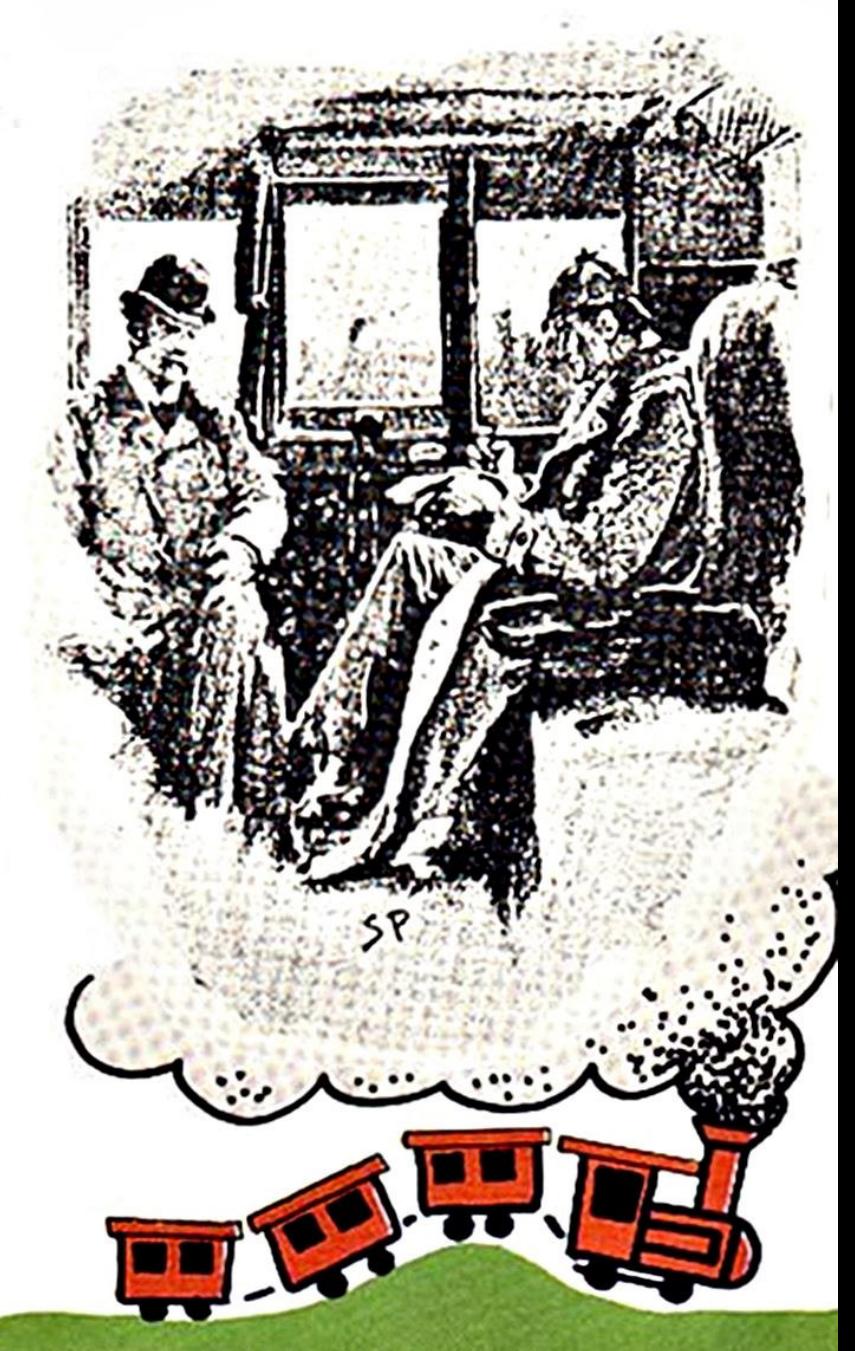

Phipps e scopre, così, che nella sua stanza c'è un nastro con incisi brani di Chopin.

Ciò significa che l'alibr di Phipps è falso. Inoltre un lenzuolo è stato legato alla finestra come per permettere a qualcuno di calarsi giù.

Holmes ha ora tutte le informazioni che desidera e torna a Londra per investigare sul Maggiore.

Ma presto egli scopre che il Maggiore è drogato ed è innocente.

Holmes comunica ciò a Lestrade, dicendo: "THE MAJOR IS IN AN OPIUM DEM" e l'ispettore risponde ''WELL OONE HOLMES".

# **Il giorno: Martedì**

Holrnes ritorna a Leatherhead e si reca <sup>a</sup>ll'appartamento di Basil.

Qui trova delle lettere che provano che Tricia Fender ricattava la Sig.ra Brown. A Questo punto Holmes riferisce a Le· strade che la Sig.ra Brown si è uccisa (MRS BROWN KILLED HERSELF). Così il secondo capitolo è completo.

Holmes torna a Londra, va a casa di Tricia Fender e la costringe a seguirlo a Scotland Yard. Qui dopo varie domande. ella confessa di essere in reatta la Si· g.ra Jones e di avere ucciso la vera Tricia quando quest'ultima aveva scoperto che stava ricattando la sua amica, la Sig.ra Brown.

Holmes dice a Lestrade MRS JONES KILLED TRICIA FENDER e le chiede di raccontare i fatti (TELL LESTRADE WHAT HAPPENED).

Dopo l'arresto della Sig.ra Jones rimane un ultimo mistero da risolvere: chi ha rubato i piani militari?

Holmes sospetta di Phipps e cerca di smascherarlo.

Trovato un messaggio nel quale Basil scrive di avere i piani e di accettare. l'offerta fattagli, Holmes deve scoprire quando e dove verrà fissato lo scambio con uno sconosciuto uomo che si firma H.W.

**f 8** 

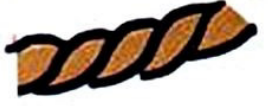

# **111 giorno: Mercoledì**

Holmes informa Lestrade che Basil ha i piani (BASIL HAS THE PLANS) e si apposta. poi. davanti alla casa del sospettato.

Alle h. 9,50 un ragazzo porta un messaggio che Holmes, dopo mille peripezie, riesce a leggere: l'appuntamento è fis<sup>s</sup>ato per le h. 2,30 ad Old Mili Road.

Holmes e Lestrade riescono a raggiungere il luogo dell'incontro solo alle h. 3,13, proprio quando Basil se ne sta andando.

Inizia l'inseguimento e quando i due investigatori si avvicinano a Basil, egli cerca di uccidere Holmes.

Ma il fidato Watson salva la vita ad Holmes e consente a Lestrade di arrestare Basil.

Il difficile caso è finalmente risolto e· i colpevoli sono nelle mani della Gìustizia!

R. 2.30

Arrivederci al prossimo numero!

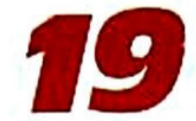

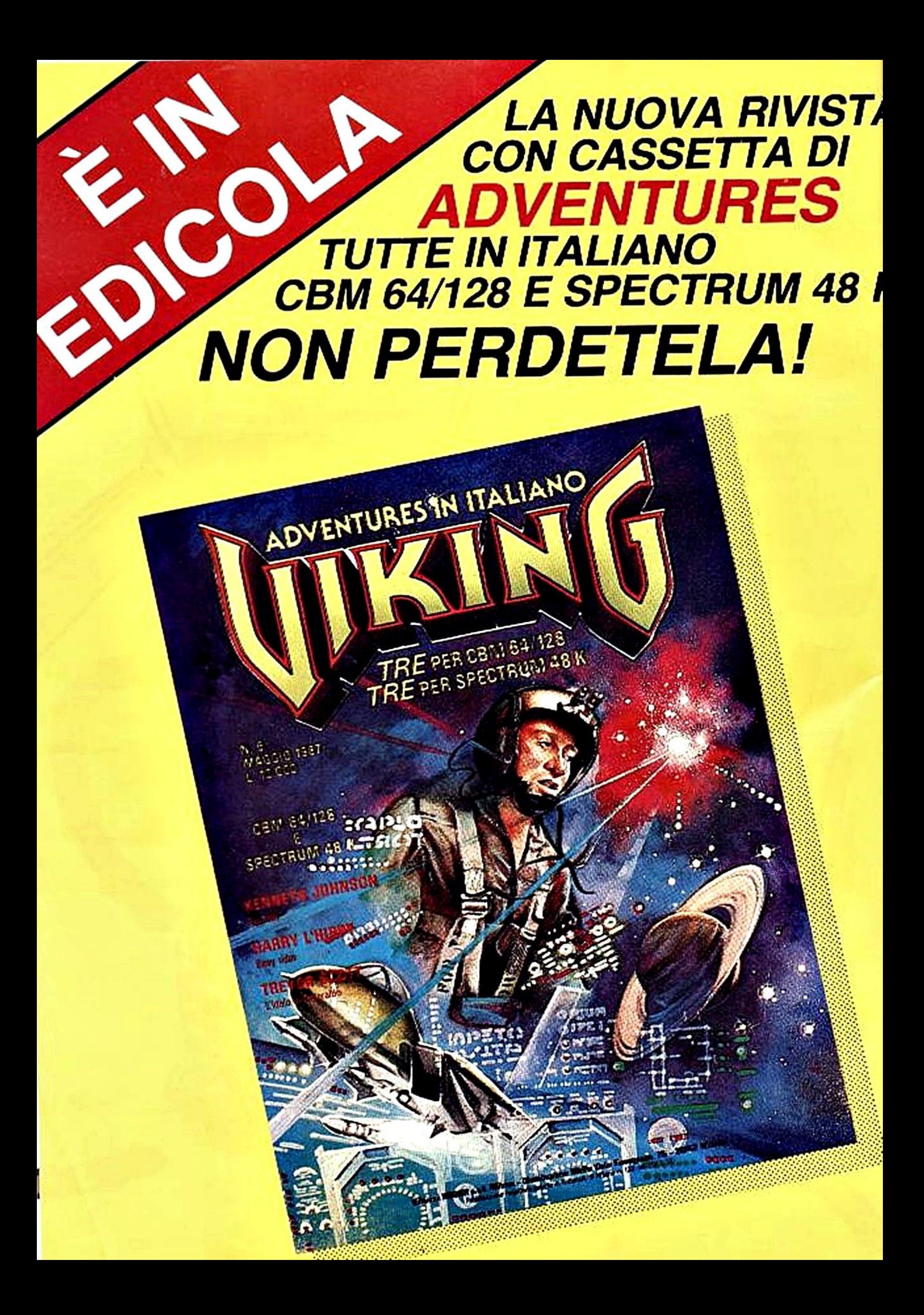

# avete FAntaSI<sub>laa.</sub>?

# **Eccovi un milione**

A chi ha idee, a chi è capace di programmare, a chi ha fantasia e spirito d'iniziativa, EXPLORER offre una possibilità d'oro!!! COLLABORARE ALLA RIVISTA GUADAGNANDO ANCHE FINO A UN MILIONE!!!

Inoltre, avrete la possibilità di partecipare alla realizzazione della rivista, trasformandovi da lettore a... redattore!!!

Parliamo prima delle adventures, vero pilastro di queste pagine.

EXPLORER vi invita a spedire in redazione trame su cui poter costruire avventure e, se siete veramente bravi, avventure già realizzate, pronte da pubblicare.

Per quanto riguarda gli articoli, naturalmente, dovranno riguardare il fanta· smagorico mondo delle avventure: pareri, critiche, simpatie, polemiche.

Naturalmente, tutto il materiale dovrà essere INEDITO, ossia essere frutto della vostra mente e non scopiazzato.

Gli articoli, le trame o le avventure che arriveranno in redazione, anche se non pubblicati, NON VERRANNO RESTITUITI.

Un'équipe di tecnici valuterà il vostro lavoro e, se sarà idoneo ad essere pubblicato, potrà essere ricopensato anche fino a UN MILIONE!!!

Ecco l'indirizzo dove inviare i vostri plichi: EXPLORER • c/o Edizioni Hob· by · Via Della Spiga 20 • 20121 MILANO.

Per ulteriori informazioni potrete telefonare nelle ore d'ufficio al seguente numero: 02/6453775.

Si intende che il giudizio dei tecnici sarà inappellabile ed indiscutibile. BUON LAVORO!!!

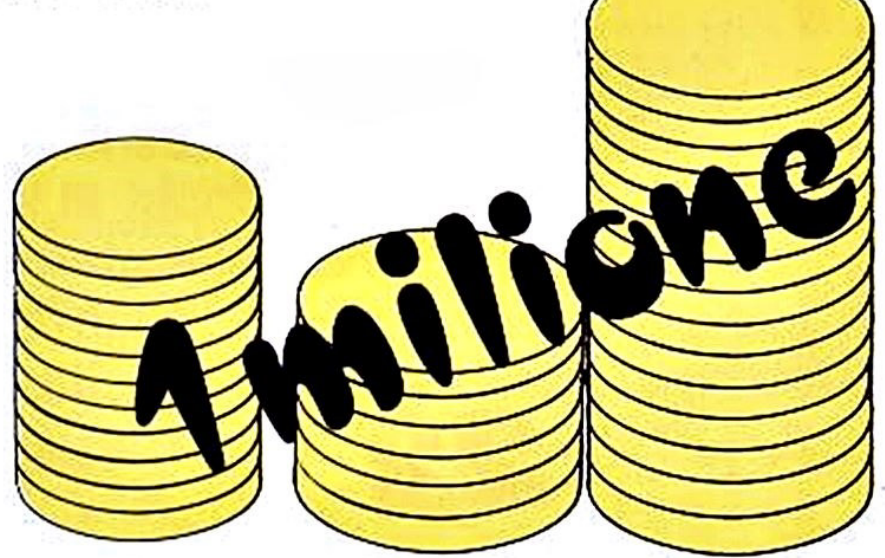

Tra la moltitudine di lettere abbiamo "scovato" quella della nostra amica Chiara di Bolzano. Finalmente una ragazza!! Chi diceva che le avventure sono per "soli uomini", ora si deve proprio ricredere!!

**Carta&penn** 

Sono un'accanita avventuriera molto felice che ci sia qualcuno che condivide questa sua passione. soprattutto degli MSXisti. data la carenza cronica di avventure per questo standard. In verità ne sono uscite di molto belle in francese o cura della INFOGRAMES. per esempio la stupenda LES PASSA· GERS DU VENT per MSX 2, ma non vengono importate in.Italia: e neanche le avventure in inglese si trovano da noi. Ho contattato un importatore tra· mite il mio "spacciatore di software" e sembra che gli italiani si rifiutino di importare avventure. Ma siamo matti? Per caso ho trovato MEAN STREE-<br>TS, la mia prima avventura, e KNIGHT TYME, la mia preferita.

Che cosa penso delle vostre avventure? Sono molto carine, certo, anche se Il parsor è quello che *è,* o capisco che ci sono problemi di memoria. Non\_ cl sono altre soluzioni? Per esempio, usare altri linguaggi che non siano il Basic? Oppure un compilatore basic e delle tecniche di compressione dei testi? Ho usato anch'io quel programma, circa un anno fa, per scrivere un'avventura (che forse vi manderò, se ho tempo di rifinirla), e ne conosco le li-<br>mitazioni di memoria.

Inoltre ho un'osservazione da farvi, di tipo "stilistico". Il programma chiede "Che cosa faccio ora?" e il verbo da inserire deve essere alla seconda perso-

na, e va bene. Fin qui Il giocatore pensa che 11 suo ruolo *è* 9uello di "guida", di consigliere, di "regista". Ma poi le conseguenze delle azioni sono espresse alla seconda persona, coinvolgendo il "regista" e facendogli fare una morte atroce/ Direi che bisogna scegliere: il giocatore dove essere interpellato come "regista" o come "attore", non volta a volta come uno o come /'al· tro. Lo conseguenze alla seconda persona (SEI nel tal luogo, CADI nel precipizio). Penso inoltre che facciate un uso eccessivo dei punti esclamativi e di sospensione. Fini· scono con lo stufare. Mi piacerebbe molto che le awenture al com· puter diventassero passabilmente "letterarie".

Un'ultima cosa: esiste un programma per MSX per togliere tutte le REM? lo sono spesso obbligata a farlo per poter copiare l'avventura su disco, solo che cosi mi sciupo *il*  divertimento: andando a caccia di spazio da recuperare finise che mi leggo il listato e quindi le soluzioni/ Grazie per l'attenzione, e per quello cho fate.

Chiara LELLA

### Cara Chiara.

come avrai potuto leggere dalla testatina. siamo stati molto contenti di ricevere la tua lettera

Abbiamo rivolto le tue domande al no· stro "tecnico di fiducia" ed ora siamo pronti a darti delle risposte che speriamo ti possano soddisfare.

1) Usare altri linguaggi per creare delle avventure, richiederebbe troppo tempo e la velocità col quale pubblichiamo la rivista non lo permette. Stiamo comunque cercando di creare qualcosa in PASCAL.

2) Dal prossimo numero le avventure saranno in seconda persona

Il lettore diventerà quindi il protagonista dell'avventura, lasciando il ruolo di regista. 3) Esistono dele utilities per la programmazione, ma funzionano su disco e sono reperibili solo in Inghilterra.

Vedremo comunque cosa fare per ac· contentare i nostri lettori.

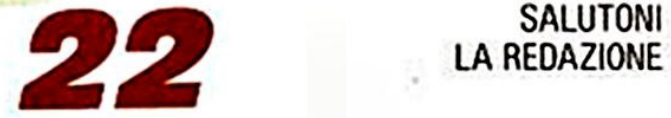

LA REDAZIONE

# **Con l'anno nuovo Explorer** vi dà la possibilità di

diventare

COLLABORATORI

Dai prossimi numeri, infatti, riserverà alcune pagine agli articoli dei lettori. Non dovrete fare altro che inviarci un vostro articolo inerente al mondo delle avventure (il vostro parere o le vostre critiche su tutte le Adventures esistenti sul mercato, le vostre simpatie per i personaggi, e così via).

Ogni mese pubblicheremo gli articoli migliori, "firmati" con i nomi dei "neo-giornalisfir (

Mi raccomando, non scrivete dei romanzi!!! Ricordatevi che Explorer è una rivista e non un'enciclopedia. La redazione, comunque, avrà la facoltà di "tagliare" gli articoli troppo "lunghi".

Gli articoli non pubblicati non verranno resistuiti. Resta inteso, che nessun articolo verrà retribuito.

# NOVITÀ, ATTUALITÀ, RECENSIONI DEI MIGLIORI VIDEO GIOCHI e ADVENTURES PER: C 64 \* C 16 \* MSX \* SPECTRUM ZZAPI E LA VOSTRA RIVISTA

Edizione italiana della rivista inglese più venduta